## Im- und Exportschnittelen zu KIS-Finanzen

a) Import von Ein- und Auszahlungen per Schnittstelle

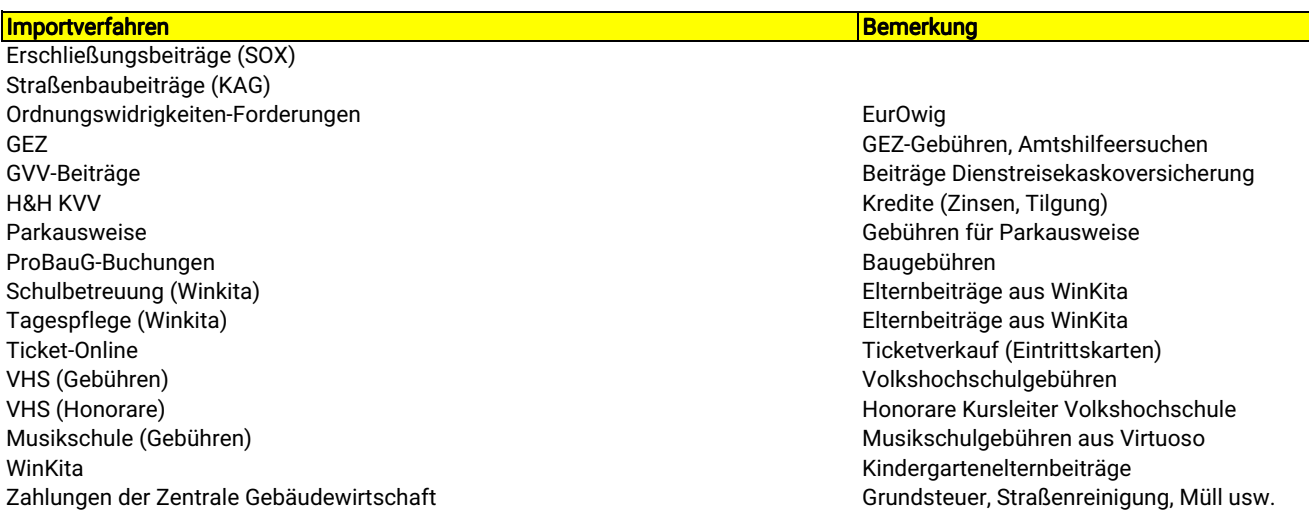

b) Import von Bemessungsgrundlagen zwecks Weiterverarbeitung in KIS-STAB

--> KIS-STAB (Steuer- und Abgabenmodul in KIS-Doppik)

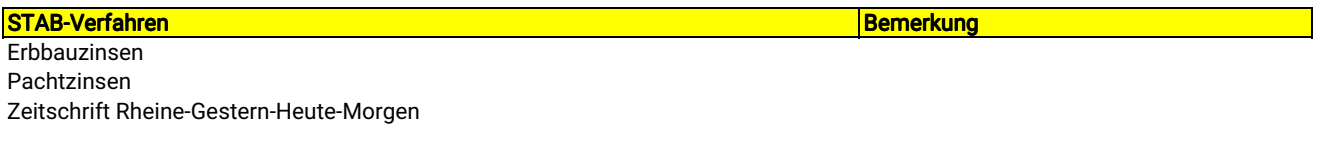

c) Import von gescannten (Rechnungs-)Belegen aus OptimalSystems --> OptimalSystems (Dokumenten-Management-System)

## **Verfahren** Bemerkung

Übergabe der OptimalSystems eingescannte Belege in den KIS-Doppik-Workflow

d) Export von Einzahlungsbuchungen

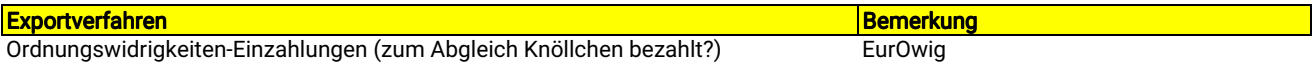

## e) Export von Bemessungsgrundlagen

--> KIS-STAB (Steuer- und Abgabenmodul in KIS-Doppik)

## STAB-Verfahren Bemerkung

Entwässerungs- und Müllbemessungsgrundlagen für TBR